## **7 Segment Display Programming Considerations**

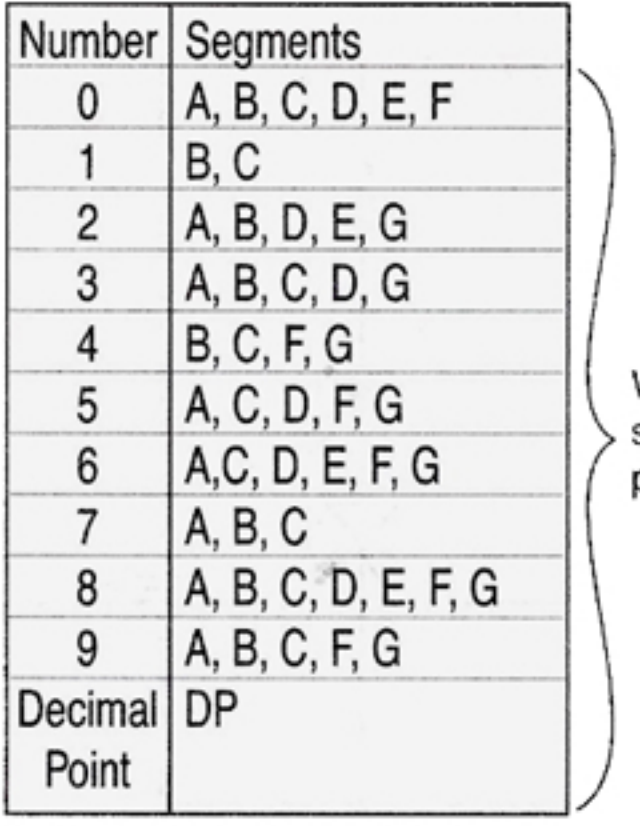

Wire these segment pins

## **Connection points** to the Arduino Board

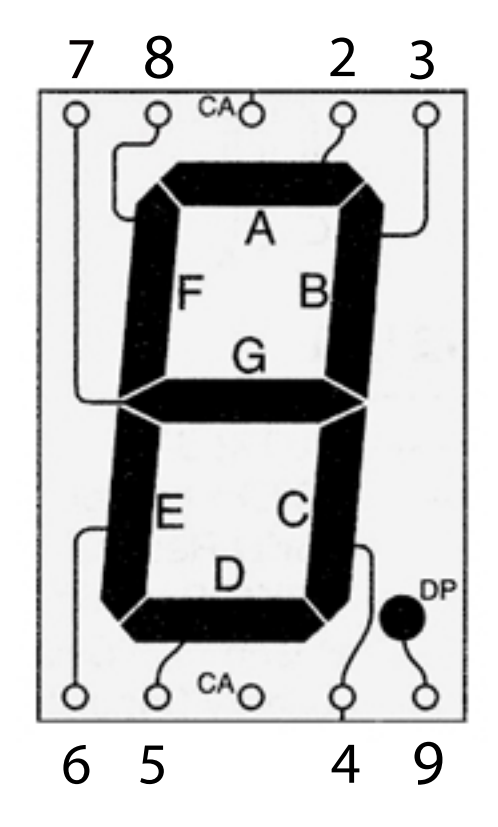